# Finite difference methods for vibration problems

### Hans Petter Langtangen<sup>1,2</sup>

<sup>1</sup>Center for Biomedical Computing, Simula Research Laboratory <sup>2</sup>Department of Informatics, University of Oslo

Dec 14, 2013

Note: PRELIMINARY VERSION (expect typos)

## Contents

| Fini         | te difference discretization                    |
|--------------|-------------------------------------------------|
| 1.1          | A basic model for vibrations                    |
| 1.2          | A centered finite difference scheme             |
| Imp          | lementation                                     |
| 2.1          | Making a solver function                        |
| 2.2          | Verification                                    |
| Lon          | g time simulations 10                           |
| 3.1          | Using a moving plot window                      |
| 3.2          | Making a movie file                             |
| 3.3          | Using a line-by-line ascii plotter              |
| 3.4          | Empirical analysis of the solution              |
| Ana          | lysis of the numerical scheme                   |
| 4.1          | Deriving an exact numerical solution            |
| 4.2          | Exact discrete solution                         |
| 4.3          | The global error                                |
| 4.4          | Stability                                       |
| 4.5          | About the accuracy at the stability limit       |
| Alte         | ernative schemes based on 1st-order equations 2 |
|              |                                                 |
| 5.1          | Standard methods for 1st-order ODE systems      |
| $5.1 \\ 5.2$ | Standard methods for 1st-order ODE systems      |
|              | Standard methods for 1st-order ODE systems      |
| 5.2          | Enegy considerations                            |

| 6 | Gen  | eralization: damping, nonlinear spring, and external           |
|---|------|----------------------------------------------------------------|
|   | tati | on                                                             |
|   | 6.1  | A centered scheme for linear damping                           |
|   | 6.2  | A centered scheme for quadratic damping                        |
|   | 6.3  | A forward-backward discretization of the quadratic damping to  |
|   | 6.4  | Implementation                                                 |
|   | 6.5  | Verification                                                   |
|   | 6.6  | Visualization                                                  |
|   | 6.7  | User interface                                                 |
|   |      | A staggered Euler-Cromer scheme for the generalized model $$ . |
|   |      |                                                                |

#### 7 Exercises and Problems

#### ist of Exercises and Problems

| Problem  | 1  | Use linear/quadratic functions for verification      | p. 41 |
|----------|----|------------------------------------------------------|-------|
| Exercise | 2  | Show linear growth of the phase with time            | p. 43 |
| Exercise | 3  | Improve the accuracy by adjusting the frequency      | p. 43 |
| Exercise | 4  | See if adaptive methods improve the phase            | p. 43 |
| Exercise | 5  | Use a Taylor polynomial to compute $u^1$             | p. 44 |
| Exercise | 6  | Find the largest relevant value of $\omega \Delta t$ | p. 44 |
| Exercise | 7  | Visualize the accuracy of finite differences         | p. 44 |
| Exercise | 8  | Verify convergence rates of the error in energy      | p. 45 |
| Exercise | 9  | Use linear/quadratic functions for verification      | p. 45 |
| Exercise | 10 | Use an exact discrete solution for verification      | p. 45 |
| Exercise | 11 | Use analytical solution for convergence rate         | p. 45 |
| Exercise | 12 | Investigate the amplitude errors of many solvers     | p. 45 |
| Exercise | 13 | Minimize memory usage of a vibration solver          | p. 46 |
| Exercise | 14 | Implement the solver via classes                     | p. 46 |
| Exercise | 15 | Show equivalence between schemes                     | p. 46 |
| Exercise | 16 | Interpret $[D_t D_t u]^n$ as a forward-backward      | p. 46 |
| Exercise | 17 | Use the forward-backward scheme with quadratic       | p. 46 |
| Exercise | 18 | Use a backward difference for the damping            | p. 47 |

Vibration problems lead to differential equations with solutions that o in time, typically in a damped or undamped sinusoidal fashion. Such solut certain demands on the numerical methods compared to other phenomen solutions are monotone. Both the frequency and amplitude of the osci need to be accurately handled by the numerical schemes. Most of the reand specific building blocks introduced in the fortcoming text can be to construct sound methods for partial differential equations of wave namultiple spatial dimensions.

#### 1 Finite difference discretization

Much of the numerical challenges with computing oscillatory solutions is and PDEs can be captured by the very simple ODE u'' + u = 0 as is therefore the starting point for method development, implementationally analysis.

#### 1.1 A basic model for vibrations

A system that vibrates without damping and external forcing can be do by ODE problem

$$u'' + \omega^2 u = 0$$
,  $u(0) = I$ ,  $u'(0) = 0$ ,  $t \in (0, T]$ .

Here,  $\omega$  and I are given constants. The exact solution of (1) is

$$u(t) = I\cos(\omega t)$$
.

That is, u oscillates with constant amplitude I and angular frequency corresponding period of oscillations (i.e., the time between two neig peaks in the cosine function) is  $P=2\pi/\omega$ . The number of periods per is  $f=\omega/(2\pi)$  and measured in the unit Hz. Both f and  $\omega$  are referrefrequency, but  $\omega$  may be more precisely named angular frequency, measured/s.

In vibrating mechanical systems modeled by (1), u(t) very often repr position or a displacement of a particular point in the system. The derivat then has the interpretation of the point's velocity, and u''(t) is the ass acceleration. The model (1) is not only applicable to vibrating measystems, but also to oscillations in electrical circuits.

#### 1.2 A centered finite difference scheme

To formulate a finite difference method for the model problem (1) we for four steps from Section ?? in [1].

tep 1: Discretizing the domain. The domain is discretized by introducing uniformly partitioned time mesh in the present problem. The points in the resh are hence  $t_n = n\Delta t, n = 0, 1, \ldots, N_t$ , where  $\Delta t = T/N_t$  is the constant right of the time steps. We introduce a mesh function  $u^n$  for  $n = 0, 1, \ldots, N_t$ , hich approximates the exact solution at the mesh points. The mesh function ill be computed from algebraic equations derived from the differential equation roblem.

**tep 2: Fulfilling the equation at discrete time points.** The ODE is to e satisfied at each mesh point:

$$u''(t_n) + \omega^2 u(t_n) = 0, \quad n = 1, \dots, N_t.$$
 (3)

tep 3: Replacing derivatives by finite differences. The derivative  $''(t_n)$  is to be replaced by a finite difference approximation. A common secondrder accurate approximation to the second-order derivative is

$$u''(t_n) \approx \frac{u^{n+1} - 2u^n + u^{n-1}}{\Delta t^2}$$
 (4)

serting (4) in (3) yields

$$\frac{u^{n+1} - 2u^n + u^{n-1}}{\Delta t^2} = -\omega^2 u^n \,. \tag{5}$$

We also need to replace the derivative in the initial condition by a finite ifference. Here we choose a centered difference, whose accuracy is similar to be centered difference we used for u'':

$$\frac{u^1 - u^{-1}}{2\Delta t} = 0. (6)$$

tep 4: Formulating a recursive algorithm. To formulate the computaonal algorithm, we assume that we have already computed  $u^{n-1}$  and  $u^n$  such nat  $u^{n+1}$  is the unknown value, which we can readily solve for:

$$u^{n+1} = 2u^n - u^{n-1} - \Delta t^2 \omega^2 u^n \,. \tag{7}$$

he computational algorithm is simply to apply (7) successively for  $n = 2, \ldots, N_t - 1$ . This numerical scheme sometimes goes under the name Störmer's nethod or Verlet integration<sup>1</sup>.

Computing the first step. We observe that (7) cannot be used fo since the computation of  $u^1$  then involves the undefined value  $u^{-1}$  at t. The discretization of the initial condition then come to rescue: (6)  $u^{-1} = u^1$  and this relation can be combined with (7) for n = 1 to yield for  $u^1$ :

$$u^{1} = 2u^{0} - u^{1} - \Delta t^{2} \omega^{2} u^{0},$$

which reduces to

$$u^{1} = u^{0} - \frac{1}{2}\Delta t^{2}\omega^{2}u^{0}.$$

Exercise 5 asks you to perform an alternative derivation and also to ge the initial condition to  $u'(0) = V \neq 0$ .

The computational algorithm. The steps for solving (1) becomes

- 1.  $u^0 = I$
- 2. compute  $u^1$  from (8)
- 3. for  $n = 1, 2, \dots, N_t 1$ :
  - (a) compute  $u^{n+1}$  from (7)

The algorithm is more precisely expressed directly in Python:

```
t = linspace(0, T, Nt+1)  # mesh points in time
dt = t[1] - t[0]  # constant time step
u = zeros(Nt+1)  # solution

u[0] = I
u[1] = u[0] - 0.5*dt**2*w**2*u[0]
for n in range(1, Nt):
    u[n+1] = 2*u[n] - u[n-1] - dt**2*w**2*u[n]
```

#### Remark.

In the code, we use w as the symbol for  $\omega$ . The reason is that this a prefers w for readability and comparison with the mathematical  $\omega$  in of the full word omega as variable name.

**Operator notation.** We may write the scheme using the compact di notation (see Section ?? in [1]). The difference (4) has the operator  $[D_tD_tu]^n$  such that we can write:

$$[D_t D_t u + \omega^2 u = 0]^n.$$

Note that  $[D_t D_t u]^n$  means applying a central difference with step  $\Delta t/2$ 

<sup>1</sup> http://en.wikipedia.org/wiki/Velocity\_Verlet

$$[D_t(D_t u)]^n = \frac{[D_t u]^{n + \frac{1}{2}} - [D_t u]^{n - \frac{1}{2}}}{\Delta t}$$

hich is written out as

$$\frac{1}{\Delta t} \left( \frac{u^{n+1}-u^n}{\Delta t} - \frac{u^n-u^{n-1}}{\Delta t} \right) = \frac{u^{n+1}-2u^n+u^{n-1}}{\Delta t^2} \,.$$

The discretization of initial conditions can in the operator notation be spressed as

$$[u=I]^0, \quad [D_{2t}u=0]^0, \tag{10}$$

here the operator  $[D_{2t}u]^n$  is defined as

$$[D_{2t}u]^n = \frac{u^{n+1} - u^{n-1}}{2\Delta t} \,. \tag{11}$$

## Implementation

#### .1 Making a solver function

he algorithm from the previous section is readily translated to a complete ython function for computing (returning)  $u^0, u^1, \ldots, u^{N_t}$  and  $t_0, t_1, \ldots, t_{N_t}$ , iven the input  $I, \omega, \Delta t$ , and T:

```
From numpy import *
From matplotlib.pyplot import *
From vib_empirical_analysis import minmax, periods, amplitudes

lef solver(I, w, dt, T):
    """
    Solve u'' + w**2*u = 0 for t in (0,T], u(0)=I and u'(0)=0,
    by a central finite difference method with time step dt.
    """
    dt = float(dt)
    Nt = int(round(T/dt))
    u = zeros(Nt+1)
    t = linspace(0, Nt*dt, Nt+1)

u[0] = I
    u[1] = u[0] - 0.5*dt**2*w**2*u[0]
    for n in range(1, Nt):
        u[n+1] = 2*u[n] - u[n-1] - dt**2*w**2*u[n]
    return u, t
```

A function for plotting the numerical and the exact solution is also convenient behave:

```
lef exact_solution(t, I, w):
    return I*cos(w*t)

lef visualize(u, t, I, w):
    plot(t, u, 'r--o')
```

```
t_fine = linspace(0, t[-1], 1001) # very fine mesh for u_e
u_e = exact_solution(t_fine, I, w)
hold('on')
plot(t_fine, u_e, 'b-')
legend(['numerical', 'exact'], loc='upper left')
xlabel('t')
ylabel('u')
dt = t[1] - t[0]
title('dt=%g' % dt)
umin = 1.2*u.min(); umax = -umin
axis([t[0], t[-1], umin, umax])
savefig('vib1.png')
savefig('vib1.pof')
savefig('vib1.eps')
```

A corresponding main program calling these functions for a simulation of number of periods (num\_periods) may take the form

```
I = 1
w = 2*pi
dt = 0.05
num_periods = 5
P = 2*pi/w  # one period
T = P*num_periods
u, t = solver(I, w, dt, T)
visualize(u, t, I, w, dt)
```

Adjusting some of the input parameters on the command line can be Here is a code segment using the ArgumentParser tool in the argparse to define option value (--option value) pairs on the command line:

```
import argparse
parser = argparse.ArgumentParser()
parser.add_argument('--I', type=float, default=1.0)
parser.add_argument('--w', type=float, default=2*pi)
parser.add_argument('--dt', type=float, default=0.05)
parser.add_argument('--num_periods', type=int, default=5)
a = parser.parse_args()
I, w, dt, num_periods = a.I, a.w, a.dt, a.num_periods
```

A typical execution goes like

```
Terminal> python vib_undamped.py --num_periods 20 --dt 0.1
```

Computing u'. In mechanical vibration applications one is often int in computing the velocity v(t) = u'(t) after u(t) has been computed. I be done by a central difference,

$$v(t_n) = u'(t_n) \approx v^n = \frac{u^{n+1} - u^{n-1}}{2\Delta t} = [D_{2t}u]^n.$$

his formula applies for all inner mesh points,  $n = 1, ..., N_t - 1$ . For n = 0 we ave that v(0) is given by the initial condition on u'(0), and for  $n = N_t$  we can se a one-sided, backward difference:  $v^n = [D_t^- u]^n$ .

Appropriate vectorized Python code becomes

#### .2 Verification

**Ianual calculation.** The simplest type of verification, which is also instrucve for understanding the algorithm, is to compute  $u^1$ ,  $u^2$ , and  $u^3$  with the aid f a calculator and make a function for comparing these results with those from ne solver function. We refer to the test\_three\_steps function in the file ib\_undamped.py<sup>2</sup> for details.

esting very simple solutions. Constructing test problems where the exact plution is constant or linear helps initial debugging and verification as one spects any reasonable numerical method to reproduce such solutions to machine recision. Second-order accurate methods will often also reproduce a quadratic plution. Here  $[D_t D_t t^2]^n = 2$ , which is the exact result. A solution  $u = t^2$  leads the  $u'' + \omega^2 u = 2 + (\omega t)^2 \neq 0$ . We must therefore add a source in the equation:  $u'' + \omega^2 u = t$  to allow a solution  $u = t^2$  for  $t = t^2$ . By simple insertion the can show that the mesh function  $u'' = t^2$  is also a solution of the discrete quations. Problem 1 asks you to carry out all details with showing that linear and quadratic solutions are solutions of the discrete equations. Such results are ery useful for debugging and verification.

**hecking convergence rates.** Empirical computation of convergence rates, s explained in Section ?? in [1], yields a good method for verification. The unction below

- performs m simulations with halved time steps:  $2^{-i}\Delta t, i = 0, \dots, m-1$ ,
- computes the  $L^2$  norm of the error,  $E = \sqrt{2^{-i}\Delta t \sum_{n=0}^{N_t-1} (u^n u_e(t_n))^2}$  in each case,
- estimates the convergence rates  $r_i$  based on two consecutive experiments  $(\Delta t_{i-1}, E_{i-1})$  and  $(\Delta t_i, E_i)$ , assuming  $E_i = C\Delta t_i^{r_i}$  and  $E_{i-1} = C\Delta t_{i-1}^{r_i}$ . From these equations it follows that  $r_{i-1} = \ln(E_{i-1}/E_i)/\ln(\Delta t_{i-1}/\Delta t_i)$ , for  $i = 1, \ldots, m-1$ .

All the implementational details appear below.

```
def convergence_rates(m, num_periods=8):
    Return m-1 empirical estimates of the convergence rate
    based on m simulations, where the time step is halved
    for each simulation.
    w = 0.35; I = 0.3
    dt = 2*pi/w/30 \# 30 time step per period 2*pi/w
    T = 2*pi/w*num_periods
    dt values = []
    E_{values} = []
    for i in range(m):
        u, t = solver(I, w, dt, T)
        u_e = exact_solution(t, I, w)
        E = sqrt(dt*sum((u_e-u)**2))
        dt_values.append(dt)
        E_values.append(E)
        dt = dt/2
    r = [log(E_values[i-1]/E_values[i])/
         log(dt_values[i-1]/dt_values[i])
         for i in range(1, m, 1)]
    return r
```

The returned  $\mathbf{r}$  list has its values equal to 2.00, which is in excellent ag with what is expected from the second-order finite difference approx  $[D_t D_t u]^n$  and other theoretical measures of the error in the numerical The final  $\mathbf{r}$ [-1] value is a good candidate for a unit test:

```
def test_convergence_rates():
    r = convergence_rates(m=5, num_periods=8)
    # Accept rate to 1 decimal place
    nt.assert_almost_equal(r[-1], 2.0, places=1)
```

The complete code appears in the file vib\_undamped.py.

### 3 Long time simulations

Figure 1 shows a comparison of the exact and numerical solution for  $\Delta t =$  and  $w = 2\pi$ . From the plot we make the following observations:

- The numerical solution seems to have correct amplitude.
- $\bullet$  There is a phase error which is reduced by reducing the time step
- The total phase error grows with time.

By phase error we mean that the peaks of the numerical solution have it positions compared with the peaks of the exact cosine solution. The can be understood as if also the numerical solution is on the form I coswhere  $\tilde{\omega}$  is not exactly equal to  $\omega$ . Later, we shall mathematically quan numerical frequency  $\tilde{\omega}$ .

<sup>2</sup>http://tinyurl.com/jvzzcfn/vib/vib\_undamped.py

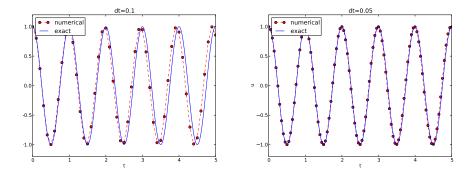

Figure 1: Effect of halving the time step.

### .1 Using a moving plot window

1 vibration problems it is often of interest to investigate the system's behavior ver long time intervals. Errors in the phase may then show up as crucial. Let s investigate long time series by introducing a moving plot window that can love along with the p most recently computed periods of the solution. The Sciools³ package contains a convenient tool for this: MovingPlotWindow. Typing ydoc scitools.MovingPlotWindow shows a demo and description of usage. he function below illustrates the usage and is invoked in the vib\_undamped.py ode if the number of periods in the simulation exceeds 10:

```
lef visualize_front(u, t, I, w, savefig=False):
   Visualize u and the exact solution vs t, using a
   moving plot window and continuous drawing of the
   curves as they evolve in time.
   Makes it easy to plot very long time series.
   import scitools.std as st
   from scitools.MovingPlotWindow import MovingPlotWindow
   P = 2*pi/w # one period
   umin = 1.2*u.min(); umax = -umin
   plot manager = MovingPlotWindow(
       window_width=8*P,
       dt=t[1]-t[0],
       vaxis=[umin. umax].
       mode='continuous drawing')
   for n in range(1,len(u)):
       if plot_manager.plot(n):
           s = plot_manager.first_index_in_plot
           st.plot(t[s:n+1], u[s:n+1], 'r-1',
                   t[s:n+1], I*cos(w*t)[s:n+1], 'b-1',
                   title='t=%6.3f' % t[n],
                   axis=plot_manager.axis(),
                   show=not savefig) # drop window if savefig
           if savefig:
```

```
filename = 'tmp_vib%04d.png' % n
st.savefig(filename)
    print 'making plot file', filename, 'at t=%g' % t
plot_manager.update(n)
```

Running

```
Terminal> python vib_undamped.py --dt 0.05 --num_periods 40
```

makes the simulation last for 40 periods of the cosine function. With the plot window we can follow the numerical and exact solution as time properties and we see from this demo that the phase error is small in the beginning, becomes more prominent with time. Running  ${\tt vib\_undamped.py}$  with  ${\tt dearly}$  shows that the phase errors become significant even earlier in t series and destroys the solution.

#### 3.2 Making a movie file

The visualize\_front function stores all the plots in files whose narnumbered: tmp\_vib0000.png, tmp\_vib0001.png, tmp\_vib0002.png, ar From these files we may make a movie. The Flash format is popular,

```
Terminal> avconv -r 12 -i tmp_vib%04d.png -vcodec flv movie.flv
```

The avconv program can be replaced by the ffmpeg program in the command if desired. The -r option should come first and describes the of frames per second in the movie. The -i option describes the name of files. Other formats can be generated by changing the video codec and extremely the movie file with the right extension:

| Format | Codec and filename                     |  |  |  |  |
|--------|----------------------------------------|--|--|--|--|
| Flash  | -vcodec flv movie.flv                  |  |  |  |  |
| MP4    | <pre>-vcodec libx64 movie.mp4</pre>    |  |  |  |  |
| Webm   | <pre>-vcodec libvpx movie.webm</pre>   |  |  |  |  |
| Ogg    | <pre>-vcodec libtheora movie.ogg</pre> |  |  |  |  |

The movie file can be played by some video player like vlc, mplayer, g: totem, e.g.,

Terminal> vlc movie.webm

A web page can also be used to play the movie. Today's standard is to HTML5 video tag:

 $<sup>^3 \</sup>verb|http://code.google.com/p/scitools|$ 

#### Caution: number the plot files correctly.

To ensure that the individual plot frames are shown in correct order, it is important to number the files with zero-padded numbers (0000, 0001, 0002, etc.). The printf format %04d specifies an integer in a field of width 4, padded with zeros from the left. A simple Unix wildcard file specification like tmp\_vib\*.png will then list the frames in the right order. If the numbers in the filenames were not zero-padded, the frame tmp\_vib11.png would appear before tmp\_vib2.png in the movie.

### .3 Using a line-by-line ascii plotter

lotting functions vertically, line by line, in the terminal window using ascii charcters only is a simple, fast, and convenient visualization technique for long time ries (the time arrow points downward). The tool scitools.avplotter.Plotter takes it easy to create such plots:

he call p.plot returns a line of text, with the t axis marked and a symbol + for ne first function (u) and o for the second function (the exact solution). Here we ppend this text a time counter reflecting how many periods the current time oint corresponds to. A typical output ( $\omega = 2\pi$ ,  $\Delta t = 0.05$ ) looks like this:

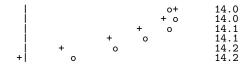

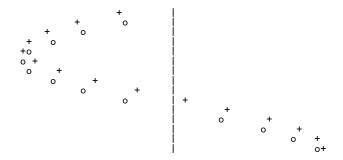

### 3.4 Empirical analysis of the solution

For oscillating functions like those in Figure 1 we may compute the an and frequency (or period) empirically. That is, we run through the solution points  $(t_n, u_n)$  and find all maxima and minima points. The obetween two consecutive maxima (or minima) points can be used as estitute local period, while half the difference between the u value at a material and a nearby minimum gives an estimate of the local amplitude.

The local maxima are the points where

$$u^{n-1} < u^n > u^{n+1}, \quad n = 1, \dots, N_t - 1,$$

and the local minima are recognized by

$$u^{n-1} > u^n < u^{n+1}, \quad n = 1, \dots, N_t - 1.$$

In computer code this becomes

```
def minmax(t, u):
    minima = []; maxima = []
    for n in range(1, len(u)-1, 1):
        if u[n-1] > u[n] < u[n+1]:
            minima.append((t[n], u[n]))
        if u[n-1] < u[n] > u[n+1]:
            maxima.append((t[n], u[n]))
    return minima, maxima
```

Note that the returned objects are list of tuples.

Let  $(t_i, e_i)$ , i = 0, ..., M - 1, be the sequence of all the M maximar where  $t_i$  is the time value and  $e_i$  the corresponding u value. The local can be defined as  $p_i = t_{i+1} - t_i$ . With Python syntax this reads

```
def periods(maxima):
    p = [extrema[n][0] - maxima[n-1][0]
        for n in range(1, len(maxima))]
    return np.array(p)
```

he list p created by a list comprehension is converted to an array since we robably want to compute with it, e.g., find the corresponding frequencies \*pi/p.

Having the minima and the maxima, the local amplitude can be calculated the difference between two neighboring minimum and maximum points:

```
lef amplitudes(minima, maxima):
    a = [(abs(maxima[n][1] - minima[n][1]))/2.0
        for n in range(min(len(minima),len(maxima)))]
    return np.array(a)
```

he code segments are found in the file vib\_empirical\_analysis.py<sup>4</sup>.

Visualization of the periods p or the amplitudes a it is most conveniently one with just a counter on the horizontal axis, since a[i] and p[i] correspond the i-th amplitude estimate and the i-th period estimate, respectively. There no unique time point associated with either of these estimate since values at vo different time points were used in the computations.

In the analysis of very long time series, it is advantageous to compute and plot and a instead of u to get an impression of the development of the oscillations.

## Analysis of the numerical scheme

#### .1 Deriving an exact numerical solution

fter having seen the phase error grow with time in the previous section, we hall now quantify this error through mathematical analysis. The key tool in he analysis will be to establish an exact solution of the discrete equations, he difference equation (7) has constant coefficients and is homogeneous. The plution is then  $u^n = CA^n$ , where A is some number to be determined from the ifferential equation and C is determined from the initial condition (C = I), ecall that n in  $u^n$  is a superscript labeling the time level, while n in  $A^n$  is an apponent. With oscillating functions as solutions, the algebra will be considerably implified if we seek an A on the form

$$A = e^{i\tilde{\omega}\Delta t}.$$

nd solve for the numerical frequency  $\tilde{\omega}$  rather than A. Note that  $i = \sqrt{-1}$  is the naginary unit. (Using a complex exponential function gives simpler arithmetics nan working with a sine or cosine function.) We have

$$A^{n} = e^{i\tilde{\omega}\Delta t \, n} = e^{i\tilde{\omega}t} = \cos(\tilde{\omega}t) + i\sin(\tilde{\omega}t) \, .$$

he physically relevant numerical solution can be taken as the real part of this emplex expression.

The calculations goes as

$$[D_t D_t u]^n = \frac{u^{n+1} - 2u^n + u^{n-1}}{\Delta t^2}$$

$$= I \frac{A^{n+1} - 2A^n + A^{n-1}}{\Delta t^2}$$

$$= I \frac{\exp(i\tilde{\omega}(t + \Delta t)) - 2\exp(i\tilde{\omega}t) + \exp(i\tilde{\omega}(t - \Delta t))}{\Delta t^2}$$

$$= I \exp(i\tilde{\omega}t) \frac{1}{\Delta t^2} (\exp(i\tilde{\omega}(\Delta t)) + \exp(i\tilde{\omega}(-\Delta t)) - 2)$$

$$= I \exp(i\tilde{\omega}t) \frac{2}{\Delta t^2} (\cosh(i\tilde{\omega}\Delta t) - 1)$$

$$= I \exp(i\tilde{\omega}t) \frac{2}{\Delta t^2} (\cos(\tilde{\omega}\Delta t) - 1)$$

$$= -I \exp(i\tilde{\omega}t) \frac{4}{\Delta t^2} \sin^2(\frac{\tilde{\omega}\Delta t}{2})$$

The last line follows from the relation  $\cos x - 1 = -2\sin^2(x/2)$  (try coin wolframalpha.com<sup>5</sup> to see the formula).

The scheme (7) with  $u^n = Ie^{i\omega\tilde{\Delta}t n}$  inserted now gives

$$-Ie^{i\tilde{\omega}t}\frac{4}{\Delta t^2}\sin^2(\frac{\tilde{\omega}\Delta t}{2}) + \omega^2 Ie^{i\tilde{\omega}t} = 0,$$

which after dividing by  $Ie^{i\tilde{\omega}t}$  results in

$$\frac{4}{\Delta t^2} \sin^2(\frac{\tilde{\omega}\Delta t}{2}) = \omega^2.$$

The first step in solving for the unknown  $\tilde{\omega}$  is

$$\sin^2(\frac{\tilde{\omega}\Delta t}{2}) = \left(\frac{\omega \Delta t}{2}\right)^2.$$

Then, taking the square root, applying the inverse sine function, and mul by  $2/\Delta t$ , results in

$$\tilde{\omega} = \pm \frac{2}{\Delta t} \sin^{-1} \left( \frac{\omega \Delta t}{2} \right) .$$

The first observation of (17) tells that there is a phase error si numerical frequency  $\tilde{\omega}$  never equals the exact frequency  $\omega$ . But how the approximation (17)? That is, what is the error  $\omega - \tilde{\omega}$  or  $\tilde{\omega}/\omega$ ? Taylo expansion for small  $\Delta t$  may give an expression that is easier to understa the complicated function in (17):

<sup>4</sup>http://tinyurl.com/jvzzcfn/vib/vib\_empirical\_analysis.pv

<sup>5</sup>http://www.wolframalpha.com

```
>>> from sympy import *
>>> dt, w = symbols('dt w')
>>> w_tilde_e = 2/dt*asin(w*dt/2)
>>> w_tilde_series = w_tilde_e.series(dt, 0, 4)
>>> print w_tilde_series
v + dt**2*w**3/24 + 0(dt**4)
```

his means that

$$\tilde{\omega} = \omega \left( 1 + \frac{1}{24} \omega^2 \Delta t^2 \right) + \mathcal{O}(\Delta t^4) \,. \tag{18}$$

he error in the numerical frequency is of second-order in  $\Delta t$ , and the error anishes as  $\Delta t \to 0$ . We see that  $\tilde{\omega} > \omega$  since the term  $\omega^3 \Delta t^2/24 > 0$  and this by far the biggest term in the series expansion for small  $\omega \Delta t$ . A numerical equency that is too large gives an oscillating curve that oscillates too fast and nerefore "lags behind" the exact oscillations, a feature that can be seen in the lots.

Figure 2 plots the discrete frequency (17) and its approximation (18) for = 1 (based on the program  $vib_plot_freq.py^6$ ). Although  $\tilde{\omega}$  is a function f  $\Delta t$  in (18), it is misleading to think of  $\Delta t$  as the important discretization arameter. It is the product  $\omega \Delta t$  that is the key discretization parameter. This uantity reflects the number of time steps per period of the oscillations. To see is, we set  $P = N_P \Delta t$ , where P is the length of a period, and  $N_P$  is the number f time steps during a period. Since P and  $\omega$  are related by  $P = 2\pi/\omega$ , we get sat  $\omega \Delta t = 2\pi/N_P$ , which shows that  $\omega \Delta t$  is directly related to  $N_P$ .

The plot shows that at least  $N_P \sim 25-30$  points per period are necessary r reasonable accuracy, but this depends on the length of the simulation (T) as ne total phase error due to the frequency error grows linearly with time (see xercise 2).

#### .2 Exact discrete solution

erhaps more important than the  $\tilde{\omega} = \omega + \mathcal{O}(\Delta t^2)$  result found above is the fact nat we have an exact discrete solution of the problem:

$$u^n = I\cos(\tilde{\omega}n\Delta t), \quad \tilde{\omega} = \frac{2}{\Delta t}\sin^{-1}\left(\frac{\omega\Delta t}{2}\right).$$
 (19)

/e can then compute the error mesh function

$$e^n = u_e(t_n) - u^n = I\cos(\omega n\Delta t) - I\cos(\tilde{\omega} n\Delta t)$$
. (20)

1 particular, we can use this expression to show *convergence* of the numerical cheme, i.e.,  $e^n \to 0$  as  $\Delta t \to 0$ . We have that

$$\lim_{\Delta t \to 0} \tilde{\omega} = \lim_{\Delta t \to 0} \frac{2}{\Delta t} \sin^{-1} \left( \frac{\omega \Delta t}{2} \right) = \omega,$$

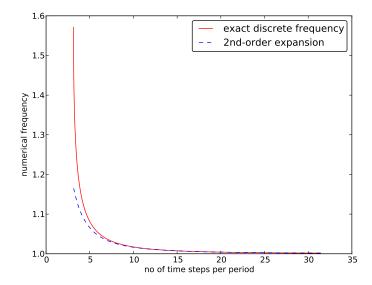

Figure 2: Exact discrete frequency and its second-order series expan

by L'Hopital's rule or simply asking (2/x)\*asin(w\*x/2) as x->0 in mAlpha<sup>7</sup>. Therefore,  $\tilde{\omega} \to \omega$ , and the two terms in  $e^n$  cancel each othe limit  $\Delta t \to 0$ .

The error mesh function is ideal for verification purposes (and encouraged to make a test based on (19) in Exercise 10).

### 4.3 The global error

To achieve more analytical insight into the nature of the global error, Taylor expand the error mesh function. Since  $\tilde{\omega}$  contains  $\Delta t$  in the deno we use the series expansion for  $\tilde{\omega}$  inside the cosine function:

```
>>> dt, w, t = symbols('dt w t')
>>> w_tilde_e = 2/dt*asin(w*dt/2)
>>> w_tilde_series = w_tilde_e.series(dt, 0, 4)
>>> # Get rid of 0() term
>>> w_tilde_series = sum(w_tilde_series.as_ordered_terms()[:-1])
>>> w_tilde_series
dt**2*w**3/24 + w
>>> error = cos(w*t) - cos(w_tilde_series*t)
>>> error.series(dt, 0, 6)
dt**2*t*w**3*sin(t*w)/24 + dt**4*t**2*w**6*cos(t*w)/1152 + 0(dt**2*t*w**3*sin(t*w)/24*
```

<sup>6</sup>http://tinyurl.com/jvzzcfn/vib/vib\_plot\_freq.py

<sup>7</sup>http://www.wolframalpha.com/input/?i=%282%2Fx%29\*asin%28w\*x%2F2%29+as+

his means that the leading order global (true) error at a point t is proportional  $\omega^3 t \Delta t^2$ . Setting  $t = n \Delta t$  and replacing  $\sin(\omega t)$  by its maximum value 1, we ave the analytical leading-order expression

$$e^n = \frac{1}{24}n\omega^3 \Delta t^3,$$

nd the  $\ell^2$  norm of this error can be computed as

$$||e^n||_{\ell^2}^2 = \Delta t \sum_{n=0}^{N_t} \frac{1}{24^2} n^2 \omega^6 \Delta t^6 = \frac{1}{24^2} \omega^6 \Delta t^7 \sum_{n=0}^{N_t} n^2.$$

he sum  $\sum_{n=0}^{N_t} n^2$  is approximately equal to  $\frac{1}{3}N_t^3$ . Replacing  $N_t$  by  $T/\Delta t$  and aking the square root gives the expression

$$||e^n||_{\ell^2} = \frac{1}{24} \sqrt{\frac{T^3}{3}} \omega^3 \Delta t^2,$$

hich shows that also the integrated error is proportional to  $\Delta t^2$ .

#### .4 Stability

ooking at (19), it appears that the numerical solution has constant and correct mplitude, but an error in the frequency (phase error). However, there is another ror that is more serious, namely an unstable growing amplitude that can occur f  $\Delta t$  is too large.

We realize that a constant amplitude demands  $\tilde{\omega}$  to be a real number. A smplex  $\tilde{\omega}$  is indeed possible if the argument x of  $\sin^{-1}(x)$  has magnitude larger nan unity: |x| > 1 (type  $\mathtt{asin}(\mathtt{x})$  in wolframalpha.com<sup>8</sup> to see basic properties of  $\mathtt{n}^{-1}(x)$ ). A complex  $\tilde{\omega}$  can be written  $\tilde{\omega} = \tilde{\omega}_r + i\tilde{\omega}_i$ . Since  $\sin^{-1}(x)$  has a negative naginary part for x > 1,  $\tilde{\omega}_i < 0$ , it means that  $\exp(i\omega \tilde{t}) = \exp(-\tilde{\omega}_i t) \exp(i\tilde{\omega}_r t)$  ill lead to exponential growth in time because  $\exp(-\tilde{\omega}_i t)$  with  $\tilde{\omega}_i < 0$  has a ositive exponent.

We do not tolerate growth in the amplitude and we therefore have a *stability* riterion arising from requiring the argument  $\omega \Delta t/2$  in the inverse sine function be less than one:

$$\frac{\omega \Delta t}{2} \le 1 \quad \Rightarrow \quad \Delta t \le \frac{2}{\omega} \,. \tag{21}$$

/ith  $\omega=2\pi,~\Delta t>\pi^{-1}=0.3183098861837907$  will give growing solutions. igure 3 displays what happens when  $\Delta t=0.3184$ , which is slightly above the ritical value:  $\Delta t=\pi^{-1}+9.01\cdot 10^{-5}$ .

#### .5 About the accuracy at the stability limit

n interesting question is whether the stability condition  $\Delta t < 2/\omega$  is unfortunate, r more precisely: would it be meaningful to take larger time steps to speed

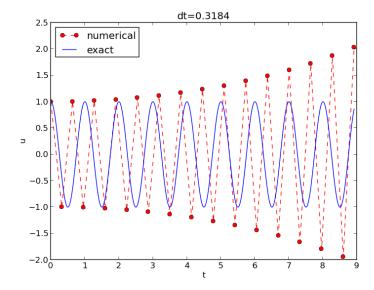

Figure 3: Growing, unstable solution because of a time step slightly the stability limit.

up computations? The answer is a clear no. At the stability limit, we that  $\sin^{-1}\omega\Delta t/2=\sin^{-1}1=\pi/2$ , and therefore  $\tilde{\omega}=\pi/\Delta t$ . (Note that approximate formula (18) is very inaccurate for this value of  $\Delta t$  as it parameters  $\tilde{\omega}=2.34/pi$ , which is a 25 percent reduction.) The corresponding perion numerical solution is  $\tilde{P}=2\pi/\tilde{\omega}=2\Delta t$ , which means that there is just of step  $\Delta t$  between a peak and a through in the numerical solution. This shortest possible wave that can be represented in the mesh. In other work not meaningful to use a larger time step than the stability limit.

Also, the phase error when  $\Delta t = 2/\omega$  is severe: Figure 4 shows a con of the numerical and analytical solution with  $\omega = 2\pi$  and  $\Delta t = 2/\omega$  Already after one period, the numerical solution has a through while the solution has a peak (!). The error in frequency when  $\Delta t$  is at the stability becomes  $\omega - \tilde{\omega} = \omega(1 - \pi/2) \approx -0.57\omega$ . The corresponding error in the is  $P - \tilde{P} \approx 0.36P$ . The error after m periods is then 0.36mP. This error half a period when  $m = 1/(2 \cdot 0.36) \approx 1.38$ , which theoretically of the observations in Figure 4 that the numerical solution is a through ah peak already after one and a half period.

#### Summary.

From the accuracy and stability analysis we can draw three impoconclusions:

<sup>8</sup>http://www.wolframalpha.com

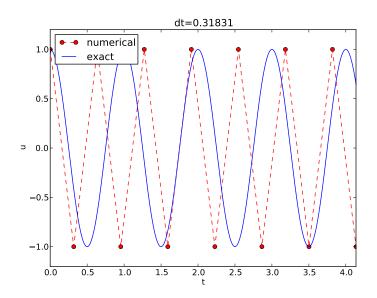

Figure 4: Numerical solution with  $\Delta t$  exactly at the stability limit.

- 1. The key parameter in the formulas is  $p = \omega \Delta t$ . The period of oscillations is  $P = 2\pi/\omega$ , and the number of time steps per period is  $N_P = P/\Delta t$ . Therefore,  $p = \omega \Delta t = 2\pi N_P$ , showing that the critical parameter is the number of time steps per period. The smallest possible  $N_P$  is 2, showing that  $p \in (0, \pi]$ .
- 2. Provided  $p \leq 2$ , the amplitude of the numerical solution is constant.
- 3. The numerical solution exhibits a relative phase error  $\tilde{\omega}/\omega \approx 1 + \frac{1}{24}p^2$ . This error leads to wrongly displaced peaks of the numerical solution, and the error in peak location grows linearly with time (see Exercise 2).

## Alternative schemes based on 1st-order equations

standard technique for solving second-order ODEs is to rewrite them as a stem of first-order ODEs and then apply the vast collection of methods for rst-order ODE systems. Given the second-order ODE problem

$$u'' + \omega^2 u = 0$$
,  $u(0) = I$ ,  $u'(0) = 0$ ,

$$u' = v,$$
  
$$v' = -\omega^2 u.$$

The initial conditions become u(0) = I and v(0) = 0.

#### 5.1 Standard methods for 1st-order ODE systems

**The Forward Euler scheme.** A Forward Euler approximation to or system of ODEs (22)-(23) becomes

$$[D_t^+ u = v]^n, [D_t^+ v = -\omega^2 u]^n,$$

or written out,

$$u^{n+1} = u^n + \Delta t v^n,$$
  
$$v^{n+1} = v^n - \Delta t \omega^2 u^n.$$

Let us briefly compare this Forward Euler method with the centered discheme for the second-order differential equation. We have from (25)  $\varepsilon$  applied at levels n and n-1 that

$$u^{n+1} = u^n + \Delta t v^n = u^n + \Delta t (v^{n-1} - \Delta t \omega^2 u^{n-1}).$$

Since from (25)

$$v^{n-1} = \frac{1}{\Delta t}(u^n - u^{n-1}),$$

it follows that

$$u^{n+1} = 2u^n - u^{n-1} - \Delta t^2 \omega^2 u^{n-1},$$

which is very close to the centered difference scheme, but the last term is evat  $t_{n-1}$  instead of  $t_n$ . This difference is actually crucial for the accuracy Forward Euler method applied to vibration problems.

**The Backward Euler scheme.** A Backward Euler approximation tl system is equally easy to write up in the operator notation:

$$[D_t^- u = v]^{n+1},$$
  
 $[D_t^- v = -\omega u]^{n+1}.$ 

his becomes a coupled system for  $u^{n+1}$  and  $v^{n+1}$ :

$$u^{n+1} - \Delta t v^{n+1} = u^n. (29)$$

$$v^{n+1} + \Delta t \omega^2 u^{n+1} = v^n \,. \tag{30}$$

'he Crank-Nicolson scheme. The Crank-Nicolson scheme takes this form the operator notation:

$$[D_t u = \overline{v}^t]^{n + \frac{1}{2}},\tag{31}$$

$$[D_t v = -\omega \overline{u}^t]^{n + \frac{1}{2}}. (32)$$

/riting the equations out shows that is also a coupled system:

$$u^{n+1} - \frac{1}{2}\Delta t v^{n+1} = u^n + \frac{1}{2}\Delta t v^n, \tag{33}$$

$$v^{n+1} + \frac{1}{2}\Delta t\omega^2 u^{n+1} = v^n - \frac{1}{2}\Delta t\omega^2 u^n.$$
 (34)

**Comparison of schemes.** We can easily compare methods like the ones above and many more!) with the aid of the Odespy<sup>9</sup> package. Below is a sketch of the ode.

```
import odespy
import numpy as np
lef f(u, t, w=1):
   u, v = u # u is array of length 2 holding our [u, v]
   return [v, -w**2*u]
lef run_solvers_and_plot(solvers, timesteps_per_period=20,
                        num_periods=1, I=1, w=2*np.pi):
   P = 2*np.pi/w # duration of one period
   dt = P/timesteps_per_period
   Nt = num_periods*timesteps_per_period
   T = Nt*dt
   t_mesh = np.linspace(0, T, Nt+1)
   legends = []
   for solver in solvers:
       solver.set(f_kwargs={'w': w})
       solver.set_initial_condition([I, 0])
       u, t = solver.solve(t_mesh)
```

here is quite some more code dealing with plots also, and we refer to the source le vib\_undamped\_odespy.py<sup>10</sup> for details. Observe that keyword arguments in (u,t,w=1) can be supplied through a solver parameter f\_kwargs (dictionary).

Specification of the Forward Euler, Backward Euler, and Crank-N schemes is done like this:

```
solvers = [
  odespy.ForwardEuler(f),
  # Implicit methods must use Newton solver to converge
  odespy.BackwardEuler(f, nonlinear_solver='Newton'),
  odespy.CrankNicolson(f, nonlinear_solver='Newton'),
  ]
```

The vib\_undamped\_odespy.py program makes two plots of the co solutions with the various methods in the solvers list: one plot with u(t,t), and one phase plane plot where v is plotted against u. That is, the plane plot is the curve (u(t),v(t)) parameterized by t. Analytically, u=t and  $v=u'=-\omega I\sin(\omega t)$ . The exact curve (u(t),v(t)) is therefore an which often looks like a circle in a plot if the axes are automatically. The important feature, however, is that exact curve (u(t),v(t)) is clorepeats itself for every period. Not all numerical schemes are capable to meaning that the amplitude instead shrinks or grows with time.

The Forward Euler scheme in Figure 5 has a pronounced spiral curve, J to the fact that the amplitude steadily grows, which is also evident in I The Backward Euler scheme has a similar feature, except that the spri inward and the amplitude is significantly damped. The changing an and the sprial form decreases with decreasing time step. The Crank-N scheme looks much more accurate. In fact, these plots tell that the Forw Backward Euler schemes are not suitable for solving our ODEs with osciolutions.

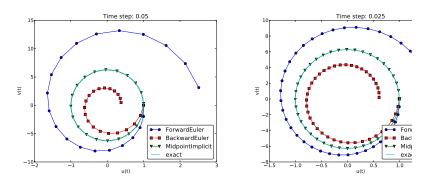

Figure 5: Comparison of classical schemes in the phase plane.

We may run two popular standard methods for first-order ODEs, t and 4th-order Runge-Kutta methods, to see how they perform. Figures show the solutions with larger  $\Delta t$  values than what was used in the I two plots.

<sup>9</sup>https://github.com/hplgit/odespy

<sup>10</sup> http://tinyurl.com/jvzzcfn/vib/vib\_undamped\_odespy.py

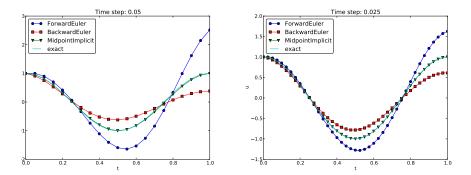

Figure 6: Comparison of classical schemes.

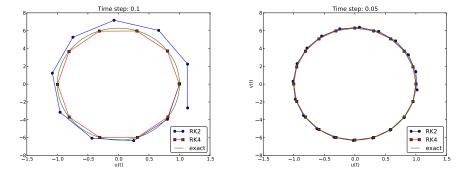

Figure 7: Comparison of Runge-Kutta schemes in the phase plane.

The visual impression is that the 4th-order Runge-Kutta method is very ccurate, under all circumstances in these tests, and the 2nd-order scheme suffer om amplitude errors unless the time step is very small.

The corresponding results for the Crank-Nicolson scheme are shown in igures 9 and 10. It is clear that the Crank-Nicolson scheme outperforms ie 2nd-order Runge-Kutta method. Both schemes have the same order of ccuracy  $\mathcal{O}(\Delta t^2)$ , but their differences in the accuracy that matters in a real hysical application is very clearly pronounced in this example. Exercise 12 roites you to investigate how

## .2 Enegy considerations

he observations of various methods in the previous section can be better iterpreted if we compute an quantity reflecting the total *energy of the system*. turns out that this quantity,

$$E(t) = \frac{1}{2}(u')^2 + \frac{1}{2}\omega^2 u^2,$$

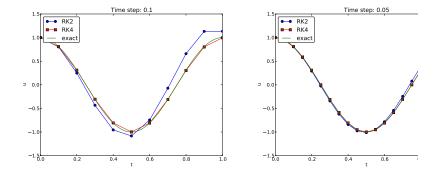

Figure 8: Comparison of Runge-Kutta schemes.

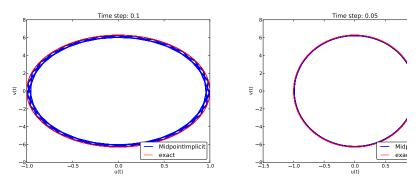

Figure 9: Long-time behavior of the Crank-Nicolson scheme in the phase

is constant for all t. Checking that E(t) really remains constant brings  $\epsilon$  that the numerical computations are sound. Such energy measures, wh exist, are much used to check numerical simulations.

#### **Derivation of the energy expression.** We starting multiplying

$$u'' + \omega^2 u = 0,$$

by u' and integrating from 0 to T:

$$\int_0^T u''u'dt + \int_0^T \omega^2 uu'dt = 0.$$

Observing that

$$u''u' = \frac{d}{dt}\frac{1}{2}(u')^2, \quad uu' = \frac{d}{dt}\frac{1}{2}u^2,$$

we get

25

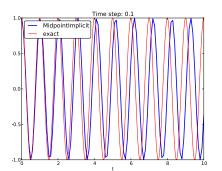

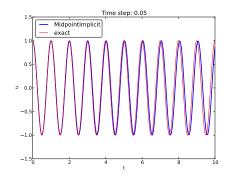

Figure 10: Long-time behavior of the Crank-Nicolson scheme.

$$\int_0^T \left(\frac{d}{dt} \frac{1}{2} (u')^2 + \frac{d}{dt} \frac{1}{2} \omega^2 u^2\right) dt = E(T) - E(0),$$

here we have introduced the energy measure E(t)

$$E(t) = \frac{1}{2}(u')^2 + \frac{1}{2}\omega^2 u^2.$$
 (35)

he important result from this derivation is that the total energy is constant:

$$E(t) = \text{const}$$
.

#### Remark on the energy expression.

The quantity E(t) derived above is physically not the energy of a vibrating mechanical system, but the energy per unit mass. To see this, we start with Newton's second law F=ma (F is the sum of forces, m is the mass of the system, and a is the acceleration). The displacement u is related to a through a=u''. With a spring force as the only force we have F=-ku, where k is a spring constant measuring the stiffness of the spring. Newton's second law then implies the differential equation

$$-ku = mu'' \implies mu'' + ku = 0.$$

This equation of motion can be turned into an energy balance equation by finding the work done by each term during a time interval [0,T]. To this end, we multiply the equation by du=u'dt and integrate:

$$\int_0^T muu'dt + \int_0^T kuu'dt = 0.$$

The result is

 $E(t) = E_k(t) + E_p(t) = 0,$ 

where

$$E_k(t) = \frac{1}{2}mv^2, \quad v = u',$$

is the kinetic energy of the system,

$$E_p(t) = \frac{1}{2}ku^2$$

is the potential energy, and the sum E(t) is the total energy. The deriv demonstrates the famous energy principle that any change in the kienergy is due to a change in potential energy and vice versa.

The equation mu'' + ku = 0 can be divided by m and writt  $u'' + \omega^2 u = 0$  for  $\omega = \sqrt{k/m}$ . The energy expression  $E(t) = \frac{1}{2}(u')^2 + \frac{1}{2}$  derived earlier is then simply the true physical total energy  $\frac{1}{2}m(u')^2 + \frac{1}{2}$  divided by m, i.e., total energy per unit mass.

**Example.** Analytically, we have  $u(t) = I \cos \omega t$ , if u(0) = I and u'(0) we can easily check that the evolution of the energy E(t) is constant:

$$E(t) = \frac{1}{2}I^{2}(-\omega\sin\omega t)^{2} + \frac{1}{2}\omega^{2}I^{2}\cos^{2}\omega t = \frac{1}{2}\omega^{2}(\sin^{2}\omega t + \cos^{2}\omega t) = \frac{1}{2}I^{2}(-\omega\sin\omega t)^{2} + \frac{1}{2}\omega^{2}I^{2}\cos^{2}\omega t = \frac{1}{2}\omega^{2}(\sin^{2}\omega t + \cos^{2}\omega t)$$

**Discrete total energy.** The total energy E(t) can be computed as  $u^n$  is available. Using  $(u')^n \approx [D_{2t}u^n]$  we have

$$E^{n} = \frac{1}{2}([D_{2t}u]^{n})^{2} + \frac{1}{2}\omega^{2}(u^{n})^{2}.$$

The errors involved in  $E^n$  get a contribution  $\mathcal{O}(\Delta t^2)$  from the difference proximation of u' and a contribution from the numerical error in  $u^n$ , second-order scheme for computing  $u^n$ , the overall error in  $E^n$  is expected  $\mathcal{O}(\Delta t^2)$ .

An error measure based on total energy. The error in total ener mesh function, can be computed by

$$e_E^n = \frac{1}{2} \left( \frac{u^{n+1} - u^{n-1}}{2\Delta t} \right)^2 + \frac{1}{2} \omega^2 (u^n)^2 - E(0), \quad n = 1, \dots, N_t - 1,$$

where

$$E(0) = \frac{1}{2}V^2 + \frac{1}{2}\omega^2 I^2,$$

u(0) = I and u'(0) = V. A useful norm can be the maximum absolute value  $e_E^n$ :

$$||e_E^n||_{\ell^{\infty}} = \max_{1 \le n < N_t} |e_E^n|.$$

he corresponding Python implementation takes the form

```
# import numpy as np and compute u, t
it = t[1]-t[0]
E = 0.5*((u[2:] - u[:-2])/(2*dt))**2 + 0.5*w**2*u[1:-1]**2
E0 = 0.5*V**2 + 0.5**w**2*I**2
E = E - E0
E_norm = np.abs(e_E).max()
```

The convergence rates of the quantity e\_E\_norm can be used for verification. he value of e\_E\_norm is also useful for comparing schemes through their ability preserve energy. Below is a table demonstrating the error in total energy or various schemes. We clearly see that the Crank-Nicolson and 4th-order unge-Kutta schemes are superior to the 2nd-order Runge-Kutta method and ven more superior to the Forward and Backward Euler schemes.

| Method                | T  | $\Delta t$ | $\max  e_E^n $        |
|-----------------------|----|------------|-----------------------|
| Forward Euler         | 1  | 0.05       | $1.113 \cdot 10^2$    |
| Forward Euler         | 1  | 0.025      | $3.312 \cdot 10^{1}$  |
| Backward Euler        | 1  | 0.05       | $1.683 \cdot 10^{1}$  |
| Backward Euler        | 1  | 0.025      | $1.231 \cdot 10^{1}$  |
| Runge-Kutta 2nd-order | 1  | 0.1        | 8.401                 |
| Runge-Kutta 2nd-order | 1  | 0.05       | $9.637 \cdot 10^{-1}$ |
| Crank-Nicolson        | 1  | 0.05       | $9.389 \cdot 10^{-1}$ |
| Crank-Nicolson        | 1  | 0.025      | $2.411 \cdot 10^{-1}$ |
| Runge-Kutta 4th-order | 1  | 0.1        | 2.387                 |
| Runge-Kutta 4th-order | 1  | 0.05       | $6.476 \cdot 10^{-1}$ |
| Crank-Nicolson        | 10 | 0.1        | 3.389                 |
| Crank-Nicolson        | 10 | 0.05       | $9.389 \cdot 10^{-1}$ |
| Runge-Kutta 4th-order | 10 | 0.1        | 3.686                 |
| Runge-Kutta 4th-order | 10 | 0.05       | $6.928 \cdot 10^{-1}$ |

#### .3 The Euler-Cromer method

/hile the 4th-order Runge-Kutta method and the a centered Crank-Nicolson heme work well for the first-order formulation of the vibration model, both were ferior to the straightforward centered difference scheme for the second-order quation  $u'' + \omega^2 u = 0$ . However, there is a similarly successful scheme available or the first-order system u' = v,  $v' = -\omega^2 u$ , to be presented next.

**Forward-backward discretization.** The idea is to apply a Forwar discretization to the first equation and a Backward Euler discretization second. In operator notation this is stated as

$$[D_t^+ u = v]^n,$$
  

$$[D_t^- v = -\omega u]^{n+1}.$$

We can write out the formulas and collect the unknowns on the left-har

$$u^{n+1} = u^n + \Delta t v^n,$$
  
$$v^{n+1} = v^n - \Delta t \omega^2 u^{n+1}$$

We realize that  $u^{n+1}$  can be computed from (41) and then  $v^{n+1}$  from (4 the recently computed value  $u^{n+1}$  on the right-hand side.

The scheme (41)-(42) goes under several names: Forward-backward Semi-implicit Euler method<sup>11</sup>, symplectic Euler, semi-explicit Euler, I Störmer-Verlet, and Euler-Cromer. We shall stick to the latter name. Sir time discretizations are based on first-order difference approximation, of think that the scheme is only of first-order, but this is not true: the forward and then a backward difference make errors cancel so that the error in the scheme is  $\mathcal{O}(\Delta t^2)$ . This is explaned below.

Equivalence with the scheme for the second-order ODE. We make the  $v^n$  variable from (41)-(42). From (42) we have  $v^n = v^{n-1} - v^n$  which can be inserted in (41) to yield

$$u^{n+1} = u^n + \Delta t v^{n-1} - \Delta t^2 \omega^2 u^n.$$

The  $v^{n-1}$  quantity can be expressed by  $u^n$  and  $u^{n-1}$  using (41):

$$v^{n-1} = \frac{u^n - u^{n-1}}{\Delta t},$$

and when this is inserted in (43) we get

$$u^{n+1} = 2u^n - u^{n-1} - \Delta t^2 \omega^2 u^n.$$

which is nothing but the centered scheme (7)! The previous analysis scheme then also applies to the Euler-Cromer method. That is, the an is constant, given that the stability criterion is fulfilled, but there is a phase error (18).

The initial condition u' = 0 means u' = v = 0. Then  $v^0 = 0$ , and (41)  $u^1 = u^0$ , while (42) says  $v^1 = -\omega^2 u^0$ . This approximation,  $u^1 = u^0$ , corr to a first-order Forward Euler discretization of the initial condition  $u' [D_t^+ u = 0]^0$ . Therefore, the Euler-Cromer scheme will start out different not exactly reproduce the solution of (7).

<sup>11</sup>http://en.wikipedia.org/wiki/Semi-implicit\_Euler\_method

#### .4 The Euler-Cromer scheme on a staggered mesh

he Forward and Backward Euler schemes used in the Euler-Cromer method are oth non-symmetric, but their combination yields a symmetric method since the sulting scheme is equivalent with a centered (symmetric) difference scheme for  $"+\omega^2 u=0$ . The symmetric nature of the Euler-Cromer scheme is much more vident if we introduce a staggered mesh in time where u is sought at integer me points  $t_n$  and v is sought at  $t_{n+1/2}$  between two u points. The unknowns re then  $u^1, v^{3/2}, u^2, v^{5/2}$ , and so on. We typically use the notation  $u^n$  and  $v^{n+\frac{1}{2}}$  or the two unknown mesh functions.

On a staggered mesh it is natural to use centered difference approximations, spressed in operator notation as

$$[D_t u = v]^{n + \frac{1}{2}},\tag{45}$$

$$[D_t v = -\omega u]^{n+1}. (46)$$

/riting out the formulas gives

$$u^{n+1} = u^n + \Delta t v^{n+\frac{1}{2}},\tag{47}$$

$$v^{n+\frac{3}{2}} = v^{n+\frac{1}{2}} - \Delta t \omega^2 u^{n+1} \,. \tag{48}$$

If esthetic reasons one often writes these equations at the previous time level to eplace the  $\frac{3}{2}$  by  $\frac{1}{2}$  in the left-most term in the last equation,

$$u^n = u^{n-1} + \Delta t v^{n-\frac{1}{2}},\tag{49}$$

$$v^{n+\frac{1}{2}} = v^{n-\frac{1}{2}} - \Delta t \omega^2 u^n \,. \tag{50}$$

uch a rewrite is only mathematical cosmetics. The important thing is that this entered scheme has exactly the same computational structure as the forward-ackward scheme. We shall use the names forward-backward Euler-Cromer and taggered Euler-Cromer to distinguish the two schemes.

We can eliminate the v values and get back the centered scheme based on ne second-order differential equation, so all these three schemes are equivalent. One owever, they differ somewhat in the treatment of the initial conditions.

Suppose we have u(0) = I and u'(0) = v(0) = 0 as mathematical initial onditions. This means  $u^0 = I$  and

$$v(0) \approx \frac{1}{2} (v^{-\frac{1}{2}} + v^{\frac{1}{2}}) = 0, \quad \Rightarrow \quad v^{-\frac{1}{2}} = -v^{\frac{1}{2}}.$$

sing the discretized equation (50) for n = 0 yields

$$v^{\frac{1}{2}} = v^{-\frac{1}{2}} - \Delta t \omega^2 I,$$

nd eliminating  $v^{-\frac{1}{2}}=-v^{\frac{1}{2}}$  results in  $v^{\frac{1}{2}}=-\frac{1}{2}\Delta t\omega^2 I$  and

$$u^1 = u^0 - \frac{1}{2}\Delta t^2 \omega^2 I,$$

which is exactly the same equation for  $u^1$  as we had in the centered schem on the second-order differential equation (and hence corresponds to a c difference approximation of the initial condition for u'(0)). The conclusion a staggered mesh is fully equivalent with that scheme, while the forward-bayersion gives a slight deviation in the computation of  $u^1$ .

We can redo the derivation of the initial conditions when u'(0) = V

$$v(0) \approx \frac{1}{2} (v^{-\frac{1}{2}} + v^{\frac{1}{2}}) = V, \quad \Rightarrow \quad v^{-\frac{1}{2}} = 2V - v^{\frac{1}{2}}.$$

Using this  $v^{-\frac{1}{2}}$  in

$$v^{\frac{1}{2}} = v^{-\frac{1}{2}} - \Delta t \omega^2 I$$

then gives  $v^{\frac{1}{2}} = V - \frac{1}{2}\Delta t\omega^2 I$ . The general initial conditions are therefore

$$u^{0} = I,$$
  
$$v^{\frac{1}{2}} = V - \frac{1}{2}\Delta t\omega^{2}I.$$

## 5.5 Implementation of the scheme on a staggered n

The algorithm goes like this:

- 1. Set the initial values (51) and (52).
- 2. For n = 1, 2, ...:
  - (a) Compute  $u^n$  from (49).
  - (b) Compute  $v^{n+\frac{1}{2}}$  from (50).

Implementation with integer indices. Translating the schemes ( (50) to computer code faces the problem of how to store and acces since arrays only allow integer indices with base 0. We must then introvvention:  $v^{1+\frac{1}{2}}$  is stored in v[n] while  $v^{1-\frac{1}{2}}$  is stored in v[n-1]. We cwrite the algorithm in Python as

```
def solver(I, w, dt, T):
    dt = float(dt)
    Nt = int(round(T/dt))
    u = zeros(Nt+1)
    v = zeros(Nt+1)
    t = linspace(0, Nt*dt, Nt+1) # mesh for u
    t_v = t + dt/2 # mesh for v
```

```
u[0] = I
v[0] = 0 - 0.5*dt*w**2*u[0]
for n in range(1, Nt+1):
    u[n] = u[n-1] + dt*v[n-1]
    v[n] = v[n-1] - dt*w**2*u[n]
return u, t, v, t_v
```

ote that the return u and v together with the mesh points such that the emplete mesh function for u is described by u and t, while v and  $t_v$  represents the mesh function for v.

mplementation with half-integer indices. Some prefer to see a closer elationship between the code and the mathematics for the quantities with alf-integer indices. For example, we would like to replace the updating equation or v[n] by

```
r[n+half] = v[n-half] - dt*w**2*u[n]
```

his is easy to do if we could be sure that n+half means n and n-half means -1. A possible solution is to define half as a special object such that an integer lus half results in the integer, while an integer minus half equals the integer inus 1. A simple Python class may realize the half object:

```
class HalfInt:
    def __radd__(self, other):
        return other

def __rsub__(self, other):
        return other - 1

nalf = HalfInt()
```

he \_\_radd\_\_ function is invoked for all expressions n+half ("right add" with elf as half and other as n). Similarly, the \_\_rsub\_\_ function is invoked for -half and results in n-1.

Using the half object, we can implement the algorithms in an even more eadable way:

```
lef solver(I, w, dt, T):
    """
    Solve u'=v, v' = - w**2*u for t in (0,T], u(0)=I and v(0)=0,
    by a central finite difference method with time step dt.
    """
    dt = float(dt)
    Nt = int(round(T/dt))
    u = zeros(Nt+1)
    v = zeros(Nt+1)
    t = linspace(0, Nt*dt, Nt+1)  # mesh for u
    t_v = t + dt/2  # mesh for v

u[0] = I
    v[0+half] = 0 - 0.5*dt*w**2*u[0]
    for n in range(1, Nt+1):
```

```
 print n, n+half, n-half \\ u[n] = u[n-1] + dt*v[n-half] \\ v[n+half] = v[n-half] - dt*w**2*u[n] \\ return u, t, v, t_v
```

Verification of this code is easy as we can just compare the compare the uproduced by the solver function in vib\_undamped.py (whice  $u'' + \omega^2 u = 0$  directly). The values should coincide to machine precision the two numerical methods are mathematically equivalent. We refer to vib\_undamped\_staggered.py<sup>12</sup> for the details of a nose test that che property.

## 6 Generalization: damping, nonlinear sprin external excitation

We shall now generalize the simple model problem from Section 1 to ir possibly nonlinear damping term f(u'), a possibly nonlinear spring (or reforce s(u), and some external excitation F(t):

$$mu'' + f(u') + s(u) = F(t), \quad u(0) = I, \ u'(0) = V, \ t \in (0, T].$$

We have also included a possibly nonzero initial value of u'(0). The par m, f(u'), s(u), F(t), I, V, and T are input data.

There are two main types of damping (friction) forces: linear f(u'): quadratic f(u') = bu'|u'|. Spring systems often feature linear damping air resistance usually gives rise to quadratic damping. Spring forces a linear: s(u) = cu, but nonlinear versions are also common, the most fa the gravity force on a pendulum that acts as a spring with  $s(u) \sim \sin(i)$ 

## 6.1 A centered scheme for linear damping

Sampling (53) at a mesh point  $t_n$ , replacing  $u''(t_n)$  by  $[D_tD_tu]^n$ , and u  $[D_{2t}u]^n$  results in the discretization

$$[mD_tD_tu + f(D_{2t}u) + s(u) = F]^n,$$

which written out means

$$m\frac{u^{n+1} - 2u^n + u^{n-1}}{\Delta t^2} + f(\frac{u^{n+1} - u^{n-1}}{2\Delta t}) + s(u^n) = F^n,$$

where  $F^n$  as usual means F(t) evaluated at  $t = t_n$ . Solving (55) with re the unknown  $u^{n+1}$  gives a problem: the  $u^{n+1}$  inside the f function may equation nonlinear unless f(u') is a linear function, f(u') = bu'. For shall assume that f is linear in u'. Then

 $<sup>^{12} \</sup>verb|http://tinyurl.com/jvzzcfn/vib/vib\_undamped\_staggered.py|$ 

$$m\frac{u^{n+1} - 2u^n + u^{n-1}}{\Delta t^2} + b\frac{u^{n+1} - u^{n-1}}{2\Delta t} + s(u^n) = F^n,$$
 (56)

hich gives an explicit formula for u at each new time level:

$$u^{n+1} = (2mu^n + (\frac{b}{2}\Delta t - m)u^{n-1} + \Delta t^2(F^n - s(u^n)))(m + \frac{b}{2}\Delta t)^{-1}.$$
 (57)

For the first time step we need to discretize u'(0) = V as  $[D_{2t}u = V]^0$  and ombine with (57) for n = 0. The discretized initial condition leads to

$$u^{-1} = u^1 - 2\Delta t V, (58)$$

hich inserted in (57) for n=0 gives an equation that can be solved for  $u^1$ :

$$u^{1} = u^{0} + \Delta t V + \frac{\Delta t^{2}}{2m} (-bV - s(u^{0}) + F^{0}).$$
 (59)

#### .2 A centered scheme for quadratic damping

Then f(u') = bu'|u'|, we get a quadratic equation for  $u^{n+1}$  in (55). This quation can straightforwardly be solved, but we can also avoid the nonlinearity y performing an approximation that is within other numerical errors that we are already committed by replacing derivatives with finite differences.

The idea is to reconsider (53) and only replace u'' by  $D_tD_tu$ , giving

$$[mD_tD_tu + bu'|u'| + s(u) = F]^n,$$
 (60)

ere, u'|u'| is to be computed at time  $t_n$ . We can introduce a geometric mean, efined by

$$(w^2)^n \approx w^{n-\frac{1}{2}} w^{n+\frac{1}{2}}$$

or some quantity w depending on time. The error in the geometric mean pproximation is  $\mathcal{O}(\Delta t^2)$ , the same as in the approximation  $u'' \approx D_t D_t u$ . With u = u' it follows that

$$[u'|u'|]^n \approx u'(t_n + \frac{1}{2})|u'(t_n - \frac{1}{2})|.$$

he next step is to approximate u' at  $t_{n\pm 1/2}$ , but here a centered difference can e used:

$$u'(t_{n+1/2}) \approx [D_t u]^{n+\frac{1}{2}}, \quad u'(t_{n-1/2}) \approx [D_t u]^{n-\frac{1}{2}}.$$
 (61)

le then get

$$[u'|u'|]^n \approx [D_t u]^{n+\frac{1}{2}} |[D_t u]^{n-\frac{1}{2}}| = \frac{u^{n+1} - u^n}{\Delta t} \frac{|u^n - u^{n-1}|}{\Delta t}.$$
 (62)

The counterpart to (55) is then

$$m\frac{u^{n+1} - 2u^n + u^{n-1}}{\Delta t^2} + b\frac{u^{n+1} - u^n}{\Delta t} \frac{|u^n - u^{n-1}|}{\Delta t} + s(u^n) = F^n,$$

which is linear in  $u^{n+1}$ . Therefore, we can easily solve with respect to u' achieve the explicit updating formula

$$u^{n+1} = (m+b|u^n - u^{n-1}|)^{-1} \times (2mu^n - mu^{n-1} + bu^n|u^n - u^{n-1}| + \Delta t^2(F^n - s(u^n))).$$

In the derivation of a special equation for the first time step we r some trouble: inserting (58) in (64) for n=0 results in a complicated n equation for  $u^1$ . By thinking differently about the problem we can ea away with the nonlinearity again. We have for n=0 that  $b[u'|u'|]^0$  = Using this value in (60) gives

$$[mD_tD_tu + bV|V| + s(u) = F]^0.$$

Writing this equation out and using (58) results in the special equation first time step:

$$u^{1} = u^{0} + \Delta t V + \frac{\Delta t^{2}}{2m} \left( -bV|V| - s(u^{0}) + F^{0} \right).$$

## 6.3 A forward-backward discretization of the quadamping term

The previous section first proposed to discretize the quadratic dampin |u'|u' using centered differences:  $[|D_{2t}|D_{2t}u]^n$ . As this gives rise to a nonlin  $u^{n+1}$ , it was instead proposed to use a geometric mean combined with a differences. But there are other alternatives. To get rid of the nonline  $[|D_{2t}|D_{2t}u]^n$ , one can think differently: apply a backward difference to [u] that the term involves known values, and apply a forward difference make the term linear in the unknown  $u^{n+1}$ . With mathematics,

$$[\beta | u' | u']^n \approx \beta | [D_t^- u]^n | [D_t^+ u]^n = \beta \left| \frac{u^- u^{n-1}}{\Delta t} \right| \frac{u^{n+1} - u^n}{\Delta t}.$$

The forward and backward differences have both an error proportional t one may think the discretization above leads to a first-order scheme. How looking at the formulas, we realize that the forward-backward difference in exactly the same scheme as when we used a geometric mean and c differences. Therefore, the forward-backward differences act in a symme and actually produce a second-order accurate discretization of the qu damping term.

#### .4 Implementation

he algorithm arising from the methods in Sections 6.1 and 6.2 is very similar the undamped case in Section 1.2. The difference is basically a question f different formulas for  $u^1$  and  $u^{n+1}$ . This is actually quite remarkable. The quation (53) is normally impossible to solve by pen and paper, but possible r some special choices of F, s, and f. On the contrary, the complexity of the onlinear generalized model (53) versus the simple undamped model is not a big eal when we solve the problem numerically!

The computational algorithm takes the form

- 1.  $u^0 = I$
- 2. compute  $u^1$  from (59) if linear damping or (66) if quadratic damping
- 3. for  $n = 1, 2, ..., N_t 1$ :
  - (a) compute  $u^{n+1}$  from (57) if linear damping or (64) if quadratic damping

Iodifying the solver function for the undamped case is fairly easy, the big ifference being many more terms and if tests on the type of damping:

```
lef solver(I, V, m, b, s, F, dt, T, damping='linear'):
   Solve m*u'' + f(u') + s(u) = F(t) for t in (0,T].
   u(0)=I and u'(0)=V,
   by a central finite difference method with time step dt.
   If damping is 'linear', f(u')=b*u, while if damping is
   'quadratic', f(u')=b*u'*abs(u').
   F(t) and s(u) are Python functions.
   dt = float(dt): b = float(b): m = float(m) # avoid integer div.
   Nt = int(round(T/dt))
   u = zeros(Nt+1)
   t = linspace(0, Nt*dt, Nt+1)
   u[0] = I
   if damping == 'linear':
       u[1] = u[0] + dt*V + dt**2/(2*m)*(-b*V - s(u[0]) + F(t[0]))
   elif damping == 'quadratic':
       u[1] = u[0] + dt*V + 
              dt**2/(2*m)*(-b*V*abs(V) - s(u[0]) + F(t[0]))
   for n in range(1, Nt):
       if damping == 'linear':
           u[n+1] = (2*m*u[n] + (b*dt/2 - m)*u[n-1] +
                     dt**2*(F(t[n]) - s(u[n])))/(m + b*dt/2)
       elif damping == 'quadratic':
           u[n+1] = (2*m*u[n] - m*u[n-1] + b*u[n]*abs(u[n] - u[n-1])
                     + dt**2*(F(t[n]) - s(u[n])))/
                     (m + b*abs(u[n] - u[n-1]))
   return u. t
```

he complete code resides in the file vib.py<sup>13</sup>.

#### 6.5 Verification

Constant solution. For debugging and initial verification, a constant is often very useful. We choose  $u_{\rm e}(t)=I$ , which implies V=0. Inserte ODE, we get F(t)=s(I) for any choice of f. Since the discrete derivat constant vanishes (in particular,  $[D_{2t}I]^n=0$ ,  $[D_tI]^n=0$ , and  $[D_tD_tI]^n=0$  the constant solution also fulfills the discrete equations. The constant therefore be reproduced to machine precision.

**Linear solution.** Now we choose a linear solution:  $u_e = ct + d$ . Th condition u(0) = I implies d = I, and u'(0) = V forces c to be V. If  $u_e = Vt + I$  in the ODE with linear damping results in

$$0 + bV + s(Vt + I) = F(t),$$

while quadratic damping requires the source term

$$0 + b|V|V + s(Vt + I) = F(t).$$

Since the finite difference approximations used to compute u' all are exalinear function, it turns out that the linear  $u_e$  is also a solution of the equations. Exercise 9 asks you to carry out all the details.

Quadratic solution. Choosing  $u_e = bt^2 + Vt + I$ , with b arbitrary the initial conditions and fits the ODE if F is adjusted properly. The also solves the discrete equations with linear damping. However, this que polynomial in t does not fulfill the discrete equations in case of quadratic d because the geometric mean used in the approximation of this term int an error. Doing Exercise 9 will reveal the details. One can fit  $F^n$  in the equations such that the quadratic polynomial is reproduced by the numethod (to machine precision).

#### 6.6 Visualization

The functions for visualizations differ significantly from those in the uncase in the  $vib\_undamped.py$  program because we in the present general not have an exact solution to include in the plots. Moreover, we have a estimate of the periods of the oscillations as there will be one period det by the system parameters, essentially the approximate frequency  $\sqrt{}$  for linear s and small damping, and one period dictated by F(t) in excitation is periodic. This is, however, nothing that the program can on or make use of. Therefore, the user has to specify T and the window in case of a plot that moves with the graph and shows the most recent it in long time simulations.

The vib.py code contains several functions for analyzing the tim signal and for visualizing the solutions.

<sup>13</sup>http://tinyurl.com/jvzzcfn/vib/vib.py

#### .7 User interface

he main function has substantial changes from the vib\_undamped.py code note we need to specify the new data c, s(u), and F(t). In addition, we must it T and the plot window width (instead of the number of periods we want to mulate as in vib\_undamped.py). To figure out whether we can use one plot or the whole time series or if we should follow the most recent part of u, we an use the plot\_empricial\_freq\_and\_amplitude function's estimate of the umber of local maxima. This number is now returned from the function and sed in main to decide on the visualization technique.

```
lef main():
   import argparse
   parser = argparse.ArgumentParser()
   parser.add_argument('--I', type=float, default=1.0)
   parser.add_argument('--V', type=float, default=0.0)
   parser.add_argument('--m', type=float, default=1.0)
   parser.add_argument('--c', type=float, default=0.0)
   parser.add_argument('--s', type=str, default='u')
   parser.add_argument('--F', type=str, default='0')
   parser.add_argument('--dt', type=float, default=0.05)
   parser.add_argument('--T', type=float, default=140)
   parser.add_argument('--damping', type=str, default='linear')
   parser.add_argument('--window_width', type=float, default=30)
   parser.add_argument('--savefig', action='store_true')
   a = parser.parse_args()
   from scitools.std import StringFunction
   s = StringFunction(a.s, independent_variable='u')
   F = StringFunction(a.F, independent_variable='t')
   I, V, m, c, dt, T, window_width, savefig, damping = \
      a.I, a.V, a.m, a.c, a.dt, a.T, a.window_width, a.savefig, \
      a.damping
   u, t = solver(I, V, m, c, s, F, dt, T)
   num_periods = empirical_freq_and_amplitude(u, t)
   if num_periods <= 15:
       figure()
       visualize(u. t)
   else:
       visualize_front(u, t, window_width, savefig)
   show()
```

he program vib.py contains the above code snippets and can solve the model roblem (53). As a demo of vib.py, we consider the case  $I=1,\ V=0,\ m=1,\ =0.03,\ s(u)=\sin(u),\ F(t)=3\cos(4t),\ \Delta t=0.05,$  and T=140. The relevant beam of the run is

```
erminal> python vib.py --s 'sin(u)' --F '3*cos(4*t)' --c 0.03
```

his results in a moving window following the function  $^{14}$  on the screen. Figure 11 nows a part of the time series.

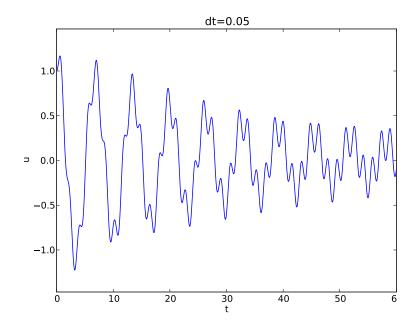

Figure 11: Damped oscillator excited by a sinusoidal function.

## 6.8 A staggered Euler-Cromer scheme for the gener model

The model

$$mu''+f(u')+s(u)=F(t),\quad u(0)=I,\ u'(0)=V,\ t\in(0,T],$$
 can be rewritten as a first-order ODE system

$$u' = v,$$
  
 $v' = m^{-1} (F(t) - f(v) - s(u)).$ 

It is natural to introduce a staggered mesh (see Section 5.4) and se mesh points  $t_n$  (the numerical value is denoted by  $u^n$ ) and v betwee points at  $t_{n+1/2}$  (the numerical value is denoted by  $v^{n+\frac{1}{2}}$ ). A centered di approximation to (68)-(69) can then be written in operator notation as

$$[D_t u = v]^{n - \frac{1}{2}},$$
  

$$[D_t v = m^{-1} (F(t) - f(v) - s(u))]^n.$$

<sup>14</sup>http://tinyurl.com/k3sdbuv/pub/mov-vib/vib\_generalized\_dt0.05/index.html

/ritten out,

$$\frac{u^n - u^{n-1}}{\Delta t} = v^{n - \frac{1}{2}},\tag{72}$$

$$\frac{v^{n+\frac{1}{2}} - v^{n-\frac{1}{2}}}{\Delta t} = m^{-1} \left( F^n - f(v^n) - s(u^n) \right). \tag{73}$$

/ith linear damping, f(v) = bv, we can use an arithmetic mean for  $f(v^n)$ :  $(v^n) \approx \frac{1}{2} (f(v^{n-\frac{1}{2}}) + f(v^{n+\frac{1}{2}}))$ . The system (72)-(73) can then be solved with spect to the unknowns  $u^n$  and  $v^{n+\frac{1}{2}}$ :

$$u^n = u^{n-1} + \Delta t v^{n-\frac{1}{2}},\tag{74}$$

$$v^{n+\frac{1}{2}} = \left(1 + \frac{b}{2m}\Delta t\right)^{-1} \left(v^{n-\frac{1}{2}} + \Delta t m^{-1} \left(F^n - \frac{1}{2}f(v^{n-\frac{1}{2}}) - s(u^n)\right)\right).$$
 (75)

In case of quadratic damping, f(v) = b|v|v, we can use a geometric mean:  $(v^n) \approx b|v^{n-\frac{1}{2}}|v^{n+\frac{1}{2}}$ . Inserting this approximation in (72)-(73) and solving for ne unknowns  $u^n$  and  $v^{n+\frac{1}{2}}$  results in

$$u^n = u^{n-1} + \Delta t v^{n-\frac{1}{2}},\tag{76}$$

$$v^{n+\frac{1}{2}} = \left(1 + \frac{b}{m} |v^{n-\frac{1}{2}}| \Delta t\right)^{-1} \left(v^{n-\frac{1}{2}} + \Delta t m^{-1} \left(F^n - s(u^n)\right)\right). \tag{77}$$

The initial conditions are derived at the end of Section 5.4:

$$u^0 = I, (78)$$

$$v^{\frac{1}{2}} = V - \frac{1}{2}\Delta t\omega^2 I. (79)$$

### Exercises and Problems

**Problem 1:** Use linear/quadratic functions for verification consider the ODE problem

$$u'' + \omega^2 u = f(t), \quad u(0) = I, \ u'(0) = V, \ t \in (0, T].$$

iscretize this equation according to  $[D_t D_t u + \omega^2 u = f]^n$ .

) Derive the equation for the first time step  $(u^1)$ .

- **b)** For verification purposes, we use the method of manufactured so (MMS) with the choice of  $u_e(x,t) = ct + d$ . Find restrictions on c and the initial conditions. Compute the corresponding source term f by Show that  $[D_tD_tt]^n = 0$  and use the fact that the  $D_tD_t$  operator is  $[D_tD_t(ct+d)]^n = c[D_tD_tt]^n + [D_tD_td]^n = 0$ , to show that  $u_e$  is also a solution of the discrete equations.
- c) Use sympy to do the symbolic calculations above. Here is a sketcl program vib\_undamped\_verify\_mms.py:

```
import sympy as sp
V, t, I, w, dt = sp.symbols('V t I w dt') # global symbols
f = None # global variable for the source term in the ODE
def ode_source_term(u):
    """Return the terms in the ODE that the source term
    must balance, here u'' + w**2*u.
    u is symbolic Python function of t."""
    return sp.diff(u(t), t, t) + w**2*u(t)
def residual_discrete_eq(u):
    """Return the residual of the discrete eq. with u inserted."
    return sp.simplify(R)
def residual_discrete_eq_step1(u):
    """Return the residual of the discrete eq. at the first
    step with u inserted."""
    R = \dots
    return sp.simplify(R)
def DtDt(u, dt):
    """Return 2nd-order finite difference for u_tt.
    u is a symbolic Python function of t.
    return ...
def main(u):
    Given some chosen solution u (as a function of t, implemented
    as a Python function), use the method of manufactured solutio
    to compute the source term f, and check if u also solves
    the discrete equations.
    print '=== Testing exact solution: %s ===' % u
    print "Initial conditions u(0)=%s, u'(0)=%s:" % \
          (u(t).subs(t, 0), sp.diff(u(t), t).subs(t, 0))
    # Method of manufactured solution requires fitting f
    global f # source term in the ODE
    f = sp.simplify(ode_lhs(u))
    # Residual in discrete equations (should be 0)
    print 'residual step1:', residual_discrete_eq_step1(u)
    print 'residual:', residual_discrete_eq(u)
def linear():
```

```
main(lambda t: V*t + I)

if __name__ == '__main__':
    linear()
```

ill in the various functions such that the calls in the main function works.

- ) The purpose now is to choose a quadratic function  $u_{\rm e}=bt^2+ct+d$  as exact plution. Extend the sympy code above with a function quadratic for fitting f and checking if the discrete equations are fulfilled. (The function is very similar plinear.)
- ) Will a polynomial of degree three fulfill the discrete equations?
- ) Implement a solver function for computing the numerical solution of this roblem.
- ) Write a nose test for checking that the quadratic solution is computed a correctly (too machine precision, but the round-off errors accumulate and acrease with T) by the solver function.

Filenames: vib\_undamped\_verify\_mms.pdf, vib\_undamped\_verify\_mms.py.

#### exercise 2: Show linear growth of the phase with time

onsider an exact solution  $I\cos(\omega t)$  and an approximation  $I\cos(\tilde{\omega}t)$ . Define ne phase error as time lag between the peak I in the exact solution and the presponding peak in the approximation after m periods of oscillations. Show nat this phase error is linear in m. Filename: vib\_phase\_error\_growth.pdf.

## exercise 3: Improve the accuracy by adjusting the freuency

ccording to (18), the numerical frequency deviates from the exact frequency by (dominating) amount  $\omega^3 \Delta t^2/24 > 0$ . Replace the w parameter in the algorithm 1 the solver function in vib\_undamped.py by w\*(1 - (1./24)\*w\*\*2\*dt\*\*2 nd test how this adjustment in the numerical algorithm improves the accuracy ise  $\Delta t = 0.1$  and simulate for 80 periods, with and without adjustment of  $\omega$ ). Filename: vib\_adjust\_w.py.

## exercise 4: See if adaptive methods improve the phase er-

daptive methods for solving ODEs aim at adjusting  $\Delta t$  such that the error is ithin a user-prescribed tolerance. Implement the equation u'' + u = 0 in the 'despy<sup>15</sup> software. Use the example from Section ?? in [1]. Run the scheme

15https://github.com/hplgit/odespy

with a very low tolerance (say  $10^{-14}$ ) and for a long time, check the nu time points in the solver's mesh (len(solver.t\_all)), and compare the error with that produced by the simple finite difference method from Sec with the same number of (equally spaced) mesh points. The question is it pays off to use an adaptive solver or if equally many points with a method gives about the same accuracy. Filename: vib\_undamped\_adapt

### Exercise 5: Use a Taylor polynomial to compute $u^1$

As an alternative to the derivation of (8) for computing  $u^1$ , one can use a polynomial with three terms for  $u^1$ :

$$u(t_1) \approx u(0) + u'(0)\Delta t + \frac{1}{2}u''(0)\Delta t^2$$

With  $u'' = -\omega^2 u$  and u'(0) = 0, show that this method also leads Generalize the condition on u'(0) to be u'(0) = V and compute  $u^1$  in t with both methods. Filename: vib\_first\_step.pdf.

## Exercise 6: Find the minimal resolution of an oscil function

Sketch the function on a given mesh which has the highest possible from That is, this oscillatory "cos-like" function has its maxima and minevery two grid points. Find an expression for the frequency of this frank use the result to find the largest relevant value of  $\omega \Delta t$  when  $\omega$  frequency of an oscillating function and  $\Delta t$  is the mesh spacing. Fixib\_largest\_wdt.pdf.

## Exercise 7: Visualize the accuracy of finite difference a cosine function

We introduce the error fraction

$$E = \frac{[D_t D_t u]^n}{u''(t_n)}$$

to measure the error in the finite difference approximation  $D_t D_t u$  to u''. C E for the specific choice of a cosine/sine function of the form  $u = \exp(i \operatorname{show} that)$ 

$$E = \left(\frac{2}{\omega \Delta t}\right)^2 \sin^2(\frac{\omega \Delta t}{2}).$$

Plot E as a function of  $p = \omega \Delta t$ . The relevant values of p are  $[0, \pi]$  (see Exfor why  $p > \pi$  does not make sense). The deviation of the curve from un alizes the error in the approximation. Also expand E as a Taylor polynor up to fourth degree (use, e.g., sympy). Filename: vib\_plot\_fd\_exp\_er

#### exercise 8: Verify convergence rates of the error in energy

We consider the ODE problem  $u'' + \omega^2 u = 0$ , u(0) = I, u'(0) = V, for  $t \in (0, T]$ . The total energy of the solution  $E(t) = \frac{1}{2}(u')^2 + \frac{1}{2}\omega^2 u^2$  should stay constant. The error in energy can be computed as explained in Section 5.2.

Make a nose test in a file test\_error\_conv.py, where code from vib\_undamped.py imported, but the convergence\_rates and test\_convergence\_rates funcons are copied and modified to also incorporate computations of the error in nergy and the convergence rate of this error. The expected rate is 2. Filename: est\_error\_conv.py.

### exercise 9: Use linear/quadratic functions for verification

his exercise is a generalization of Problem 1 to the extended model problem 3) where the damping term is either linear or quadratic. Solve the various abproblems and see how the results and problem settings change with the eneralized ODE in case of linear or quadratic damping. By modifying the ode from Problem 1, sympy will do most of the work required to analyze the eneralized problem. Filename: vib\_verify\_mms.py.

#### exercise 10: Use an exact discrete solution for verification

/rite a nose test function in a separate file that employs the exact discrete plution (19) to verify the implementation of the solver function in the file ib\_undamped.py. Just import solver and make functions for the exact discrete plution and the nose test. Filename: vib\_verify\_discrete\_omega.py.

## ests Use analytical solution for convergence rate

he purpose of this exercise is to perform convergence tests of the problem 3) when  $s(u) = \omega^2 u$  and  $F(t) = A \sin \phi t$ . Find the complete analytical plution to the problem in this case (most textbooks on mechanics list the arious elements you need to write down the exact solution). Modify the provergence\_rate function from the vib\_undamped.py program to perform aperiments with the extended model. Verify that the error is of order  $\Delta t^2$ . ilename: vib\_conv\_rate.py.

#### Exercise 12: Investigate the amplitude errors of many solvers

se the program  $vib\_undamped\_odespy.py$  from Section 5.1 and the ampliide estimation from the amplitudes function in the  $vib\_undamped.py$  file ee Section 3.4) to investigate how well famous methods for 1st-order ODEs an preserve the amplitude of u in undamped oscillations. Test, for example, ie 3rd- and 4th-order Runge-Kutta methods (RK3, RK4), the Crank-Nicolson iethod (CrankNicolson), the 2nd- and 3rd-order Adams-Bashforth methods (AdamsBashforth2, AdamsBashforth3), and a 2nd-order Backwards (Backward2Step). The relevant governing equations are listed in Sec Filename: vib\_amplitude\_errors.py.

### Exercise 13: Minimize memory usage of a vibration

The program  $vib.py^{16}$  store the complete solution  $u^0, u^1, \ldots, u^{N_t}$  in 1 which is convenient for later plotting. Make a memory minimizing ve this program where only the last three  $u^{n+1}$ ,  $u^n$ , and  $u^{n-1}$  values are in memory. Write each computed  $(t_{n+1}, u^{n+1})$  pair to file. Visualize t in the file (a cool solution is to read one line at a time and plot the using the line-by-line plotter in the visualize\_front\_ascii functio technique makes it trivial to visualize very long time simulations). Fi vib\_memsave.py.

#### Exercise 14: Implement the solver via classes

Reimplement the vib.py program using a class Problem to hold all the parameters of the problem, a class Solver to hold the numerical parame compute the solution, and a class Visualizer to display the solution.

**Hint.** Use the ideas and examples from Section ?? and ?? in [1] specifically, make a superclass Problem for holding the scalar physical par of a problem and let subclasses implement the s(u) and F(t) functions as r Try to call up as much existing functionality in vib.py as possible.

Filename: vib\_class.py.

### Exercise 15: Show equivalence between schemes

Show that the schemes from Sections 1.2, 5.3, and 5.4 are all equivalent. F vib\_scheme\_equivalence.pdf.

## Exercise 16: Interpret $[D_tD_tu]^n$ as a forward-backwar ference

Show that the difference  $[D_t D_t u]^n$  is equal to  $[D_t^+ D_t^- u]^n$  and  $D_t^- D_t^+ u]$  is, instead of applying a centered difference twice one can alternatively mixture forward and backward differences. Filename: vib\_DtDt\_fw\_bw

## Exercise 17: Use the forward-backward scheme with q damping

We consider the generalized model with quadratic damping, express system of two first-order equations as in Section 6.8:

<sup>16</sup>http://tinyurl.com/jvzzcfn/vib/vib.pv

$$u' = v,$$
  
$$v' = \frac{1}{m} \left( F(t) - \beta |v|v - s(u) \right).$$

lowever, contrary to what is done in Section 6.8, we want to apply the idea of the forward-backward discretization in Section 5.3. Express the idea in operator of otation and write out the scheme. Unfortunately, the backward difference for the v equation creates a nonlinearity  $|v^{n+1}|v^n$ . To linearize this nonlinearity, use the known value  $v^n$  inside the absolute value factor, i.e.,  $|v^{n+1}|v^n \approx |v^n|v^{n+1}$ , how that the resulting scheme is equivalent to the one in Section 6.8 for some me level n > 1.

What we learn from this exercise is that the first-order differences and the nearization trick play together in "the right way" such that the scheme is as nod as when we (in Section 6.8) carefully apply centered differences and a cometric mean on a staggered mesh to achieve second-order accuracy. There is difference in the handling of the initial conditions, though, as explained at the nd of Section 5.3. Filename: vib\_gen\_bwdamping.pdf.

## erm larger larger large

s an alternative to discretizing the damping terms  $\beta u'$  and  $\beta |u'|u'$  by centered ifferences, we may apply backward differences:

$$\begin{split} [u']^n &\approx [D_t^- u]^n, \\ [|u'|u']^n &\approx [|D_t^- u|D_t^- u]^n = |[D_t^- u]^n |[D_t^- u]^n \,. \end{split}$$

he advantage of the backward difference is that the damping term is evaluated sing known values  $u^n$  and  $u^{n-1}$  only. Extend the  $\mathtt{vib.py}^{17}$  code with a scheme ased on using backward differences in the damping terms. Add statements a compare the original approach with centered difference and the new idea nunched in this exercise. Perform numerical experiments to investigate how nuch accuracy that is lost by using the backward differences.

Filename: vib\_gen\_bwdamping.pdf.

#### References

H. P. Langtangen. Introduction to computing with finite difference methods. Web document, Simula Research Laboratory and University of Oslo, 2013.

#### Index

```
argparse (Python module), 39
ArgumentParser (Python class), 39
averaging
    geometric, 35
centered difference, 5
energy principle, 25
error
    global, 18
finite differences
    centered, 5
forced vibrations, 34
forward-backward Euler-Cromer scheme.
frequency (of oscillations), 4
geometric mean, 35
Hz (unit), 4
making movies, 12
mechanical energy, 25
mechanical vibrations, 4
mesh
    finite differences, 4
mesh function, 4
nonlinear restoring force, 34
nonlinear spring, 34
oscillations, 4
period (of oscillations), 4
stability criterion, 19
staggered Euler-Cromer scheme, 31
staggered mesh, 31
vibration ODE, 4
```

<sup>17</sup>http://tinyurl.com/jvzzcfn/vib/vib.py